## SBMLR

## March 24, 2012

<span id="page-0-0"></span>Ops.SBML *Check the equality of the species and reactions of two SBML models*

#### Description

This function tests the equivalence of two models with respect to the species and reaction data frames generated by summary.

#### Usage

```
## S3 method for class 'SBML'
Ops(e1,e2)
```
#### Arguments

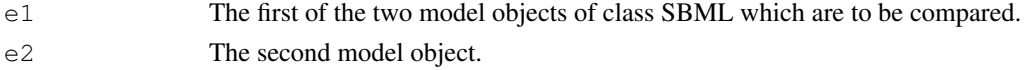

#### Value

A list containing the following two boolean dataframes

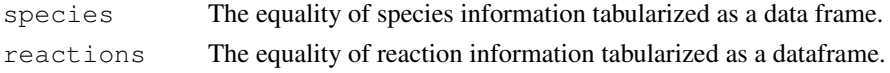

#### Author(s)

Tom Radivoyevitch

#### See Also

[summary.SBML](#page-7-0)

```
library(SBMLR)
curto1=readSBMLR(file.path(system.file(package="SBMLR"), "models/curto.r"))
curto2=readSBML(file.path(system.file(package="SBMLR"), "models/curto.xml"))
curto1==curto2
```
<span id="page-1-1"></span><span id="page-1-0"></span>

## Description

This function converts an SBML level 2 file into a corresponding R model structure of class SBML.

#### Usage

```
readSBML(filename)
```
#### Arguments

filename An SBML level 2 model input file.

## Details

A limited subset of SBML level 2 models is currently supported, e.g. events and function definitions are not covered.

#### Value

A corresponding SBML model object in R.

#### Note

This function replaces read.SBML of older versions.

#### Author(s)

Tom Radivoyevitch

#### See Also

[readSBMLR](#page-2-0)

```
library(SBMLR)
library(odesolve)
curtoX=readSBML(file.path(system.file(package="SBMLR"), "models/curto.xml"))
curtoR=readSBMLR(file.path(system.file(package="SBMLR"), "models/curto.r"))
curtoX==curtoR
```
<span id="page-2-1"></span><span id="page-2-0"></span>

#### Description

This function converts an SBMLR model definition in filename into a corresponding returned SBML model structure.

#### Usage

```
readSBMLR(filename)
```
#### Arguments

filename An SBMLR model definition file.

#### Details

A limited subset of SBML level 2 models is currently supported, e.g. events and function definitions are not covered.

#### Value

A corresponding SBML model object in R.

#### Note

This function replaces the use of source in older versions of SBMLR. It includes rate law and rule string to function, expression and MathML mappings.

#### Author(s)

Tom Radivoyevitch

#### See Also

[readSBML](#page-1-0)

```
library(SBMLR)
library(odesolve)
curtoX=readSBML(file.path(system.file(package="SBMLR"), "models/curto.xml"))
curtoR=readSBMLR(file.path(system.file(package="SBMLR"), "models/curto.r"))
curtoX==curtoR
```
<span id="page-3-1"></span><span id="page-3-0"></span>

## Description

This function converts a class SBML model object in R into an SBML level 2 file.

#### Usage

```
saveSBML(model, filename)
```
#### Arguments

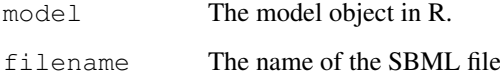

#### Details

The output file is SBML level 2.

#### Value

No value returned.

#### Warning

SBML events and function definitions are NOT implemented.

## Note

For speed, the SBML file is written incrementally, rather than first built as a DOM in R and then saved using xmlSave.

#### Author(s)

Tom Radivoyevitch

## References

Radivoyevitch, T. A two-way interface between limited Systems Biology Markup Language and R. BMC Bioinformatics 5, 190 (2004).

## See Also

[saveSBMLR](#page-4-0)

#### <span id="page-4-1"></span>saveSBMLR 5

#### Examples

```
library(SBMLR)
library(odesolve)
curtoR=readSBMLR(file.path(system.file(package="SBMLR"), "models/curto.r"))
saveSBML(curtoR,"curtoR.xml")
curtoX=readSBML("curtoR.xml")
curtoX==curtoR
summary(curtoR)
unlink("curtoR.xml")
```
<span id="page-4-0"></span>saveSBMLR *Save an R model object of class SBML as an SBMLR file*

#### Description

This function converts SBML model object in R into an SBMLR model definition file.

#### Usage

```
saveSBMLR(model, filename)
```
#### Arguments

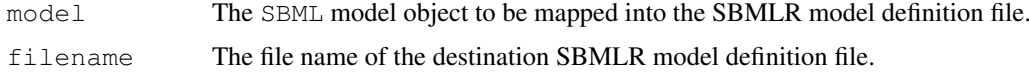

## Value

No value returned.

#### Warning

SBML events and function definitions are NOT implemented.

#### Note

Similar to saveSBML, the file is written incrementally.

#### Author(s)

Tom Radivoyevitch

#### References

Radivoyevitch, T. A two-way interface between limited Systems Biology Markup Language and R. BMC Bioinformatics 5, 190 (2004).

## See Also

[saveSBML](#page-3-0)

## Examples

```
library(SBMLR)
library(odesolve)
curto=readSBMLR(file.path(system.file(package="SBMLR"), "models/curto.r"))
saveSBMLR(curto, "curtoR.r")
curtoR=readSBMLR("curtoR.r")
curto==curtoR
summary(curtoR)
unlink("curtoR.r")
```
simulate *Simulate a model of class SBML*

#### Description

This function simulates a model given the report times and optional modulators. It uses lsoda of the odesolve package.

#### Usage

```
simulate(model, times, modulator=NULL,X0=NULL, ...)
```
#### Arguments

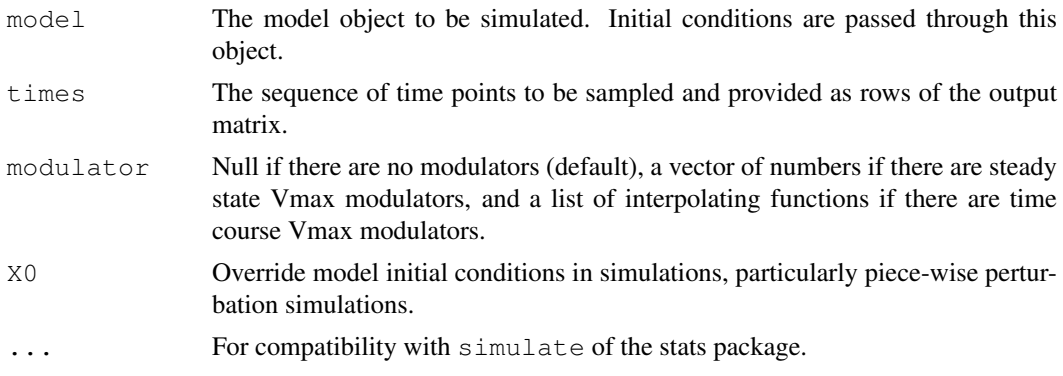

#### Details

This is a wrapper for lsoda.

#### Value

The data frame output that comes out of  $lsoda$ .

#### Note

Rules are implemented through time varying boundary conditions updated at each time point as a side effect within the (now internal) function fderiv.

## Author(s)

Tom Radivoyevitch

<span id="page-5-0"></span>

#### simulate 7 and 7 and 7 and 7 and 7 and 7 and 7 and 7 and 7 and 7 and 7 and 7 and 7 and 7 and 7 and 7 and 7 and 7 and 7 and 7 and 7 and 7 and 7 and 7 and 7 and 7 and 7 and 7 and 7 and 7 and 7 and 7 and 7 and 7 and 7 and 7 a

#### References

For the folate cycle example given below: Morrison PF, Allegra CJ: Folate cycle kinetics in human breast cancer cells. JBiolChem 1989, 264(18):10552-10566.

```
##---- The following example performs a perturbation in PRPP from 5 to 50 uM in Curto et
library(SBMLR)
library(odesolve)
curto=readSBML(file.path(system.file(package="SBMLR"), "models/curto.xml"))
out1=simulate(curto,seq(-20,0,1))
curto$species$PRPP$ic=50
out2=simulate(curto,0:70)
outs=data.frame(rbind(out1,out2))
attach(outs)
par(mfrow=c(2,1))
plot(time,IMP,type="l")
plot(time, HX, type="l")
par(mfrow=c(1,1))detach(outs)
# which should be the same plots as
curto=readSBMLR(file.path(system.file(package="SBMLR"), "models/curto.r"))
out1=simulate(curto,seq(-20,0,1))
curto$species$PRPP$ic=50
out2=simulate(curto,0:70)
outs=data.frame(rbind(out1,out2))
attach(outs)
par(mfrow=c(2,1))
plot(time,IMP,type="l")
plot(time, HX, type="l")
par(\text{mfrow}=c(1,1))detach(outs)
##---- The following example uses fderiv to generate Morrison's folate system response to
morr=readSBMLR(file.path(system.file(package="SBMLR"), "models/morrison.r"))
out1=simulate(morr,seq(-20,0,1))
morr$species$EMTX$ic=1
out2=simulate(morr,0:30)
outs=data.frame(rbind(out1,out2))
attach(outs)
par(mfrow=c(3,4))plot(time,FH2b,type="l",xlab="Hours")
plot(time,FH2f,type="l",xlab="Hours")
plot(time, DHFRf, type="l", xlab="Hours")
plot(time, DHFRtot, type="l", xlab="Hours")
plot(time, CHOFH4, type="l", xlab="Hours")
plot(time,FH4,type="l",xlab="Hours")
plot(time,CH2FH4,type="l",xlab="Hours")
plot(time,CH3FH4,type="l",xlab="Hours")
plot(time,AICARsyn,type="l",xlab="Hours")
plot(time, MTR, type="l", xlab="Hours")
plot(time,TYMS,type="l",xlab="Hours")
#plot(time,EMTX,type="l",xlab="Hours")
plot(time,DHFReductase,type="l",xlab="Hours")
```

```
par(\text{mfrow}=c(1,1))detach(outs)
morr$species$EMTX$ic=0
```
<span id="page-7-0"></span>summary.SBML *Get summary information from an SBML model*

## Description

This function extracts information from a model of class SBML and returns it as a list. The list includes species and reaction information tabularized as data frames.

#### Usage

```
## S3 method for class 'SBML'
summary(object,...)
```
## Arguments

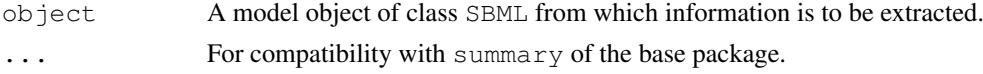

#### Details

no details

## Value

A list containing the following elements

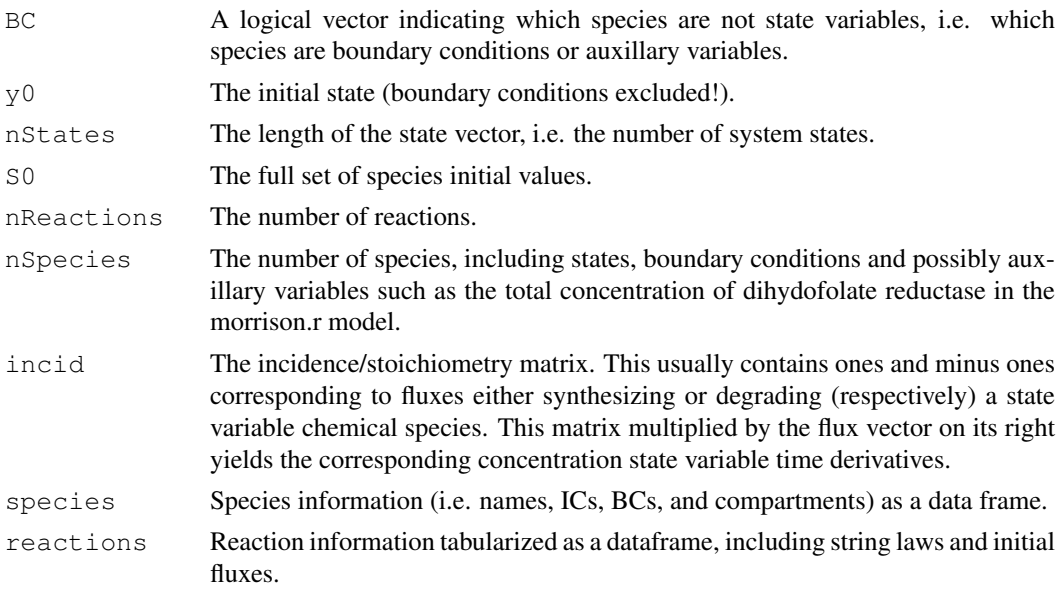

## Note

The list output can be attached to immediately define many model variables of interest.

<span id="page-7-1"></span>

## summary.SBML 9

## Author(s)

Tom Radivoyevitch

```
library(SBMLR)
curto=readSBMLR(file.path(system.file(package="SBMLR"), "models/curto.r"))
summary(curto)
```
# Index

∗Topic arith readSBML, [2](#page-1-1) readSBMLR, [3](#page-2-1) saveSBML, [4](#page-3-1) saveSBMLR, [5](#page-4-1) ∗Topic math Ops.SBML, [1](#page-0-0) readSBML, [2](#page-1-1) readSBMLR, [3](#page-2-1) saveSBML, [4](#page-3-1) saveSBMLR, [5](#page-4-1) simulate, [6](#page-5-0) summary.SBML, [8](#page-7-1) Ops.SBML, [1](#page-0-0) readSBML, [2,](#page-1-1) *[3](#page-2-1)* readSBMLR, *[2](#page-1-1)*, [3](#page-2-1) saveSBML, [4,](#page-3-1) *[5](#page-4-1)*

saveSBMLR, *[4](#page-3-1)*, [5](#page-4-1) simulate, [6](#page-5-0) summary *(*summary.SBML*)*, [8](#page-7-1) summary.SBML, *[1](#page-0-0)*, [8](#page-7-1)